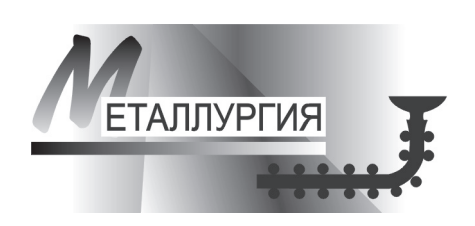

VALLES N WELFVVALGEME

УДК 669.

The offered and realized additive model of calculation of specific norm of consumption of scrap metal at arc electric steel-smelting furnaces has allowed to reduce considerably the error at calculation of the planned cost price of production

В. И. ДЬЯЧЕНКО, Д. И. СОЩЕНКО, М. В. ИГНАТЬЕВ, ОАО «БМЗ»

## АДДИТИВНАЯ МОДЕЛЬ ПРОГНОЗА ПОТРЕБЛЕНИЯ МЕТАЛЛОЛОМА ПРИ ВЫПЛАВКЕ СТАЛИ С УЧЕТОМ СЕЗОННЫХ КОЛЕБАНИЙ

Прогнозирование (от греческого prognosis) в широком понимании этого слова определяется как опережающее отражение будущего. Целью прогнозирования является предсказание будущих событий. Прогнозирование направлено на определение тенденций динамики конкретного объекта или события на основе ретроспективных данных, т. е. анализа его состояния в прошлом и настоящем. Таким образом, решение задачи прогнозирования требует некоторой обучающей выборки данных.

Рассмотрим применение элементов прогнозирования при решении одного из важных вопросов планирования и организации производства - нормирование расхода материально-сырьевых ресурсов в электросталеплавильных цехах.

Модели, построенные по данным, характеризующим один объект за ряд последовательных моментов (периодов) времени, называются моделями временных рядов.

Временной ряд - это совокупность значений какого-либо показателя за несколько последовательных моментов или периодов. Каждый уровень временного ряда формируется из трендовой (Т), циклической (S) и случайной (E) компонент. Модели, в которых временной ряд представлен как сумма перечисленных компонент - аддитивные модели, как произведение - мультипликативные модели. Основная задача эконометрического исследования отдельного временного ряда - выявление и придание количественного выражения каждой из перечисленных выше компонент с тем, чтобы использовать полученную информацию для прогнозирования будущих значений ряда или при построении моделей взаимосвязи двух и более временных рядов.

Аддитивная модель имеет следующий вид:

$$
F = T + S + E
$$

Мультипликативная модель:

$$
F = T \times S \times E.
$$

Построение аддитивной и мультипликативной моделей сводится к расчету значений T, S, E для каждого уровня ряда.

Построение модели включает в себя следуюшие шаги.

1. Выравнивание исходного ряда методом скользящей средней.

2. Расчет значений сезонной компоненты S.

3. Устранение сезонной компоненты из исходных уровней ряда и получение выровненных данных в аддитивной  $(T+E)$  или в мультипликативной  $(T\times E)$  модели.

4. Аналитическое выравнивание уровней  $(T+E)$ или  $(T\times E)$  и расчет значений T с использованием полученного уравнения тренда.

5. Расчет полученных по модели значений  $(T+S)$  или  $(T\times S)$ .

6. Расчет абсолютных или относительных ошибок

В качестве базовой (обучающей) выборки выбраны данные по фактическому удельному расходу металлолома на электросталеплавильных печах (условно ЭП-А, Б), на основании которых с помощью средств пакета прикладных программ MS Excel построены пять моделей (трендов) прогнозирования. Уравнения регрессии (Т) и кривые фактических удельных расходов показаны на рис. 1, 2.

Первым шагом в модели является определение линии тренда. Из рисунков видно, что полиномиальный тренд дает наиболее точную модель (опираясь на коэффициент детерминации, как критерий оценки всей модели в целом). Однако следует учитывать тот факт, что точность модели зависит не только от ошибок моделирования тренда, но

## VRLEE N WELTVYLEUT 1 (64), 2012

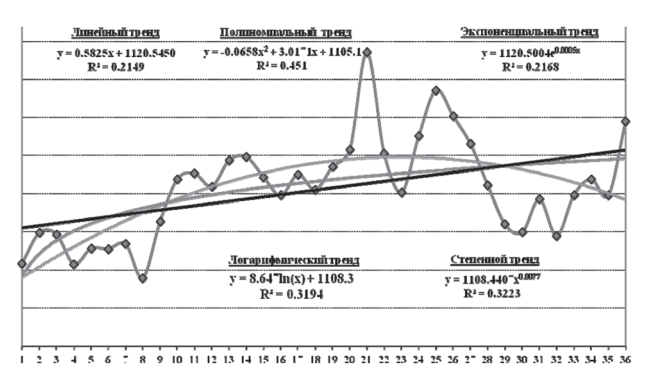

Рис. 1. Определение трендов для построения альтернативных моделей по ЭП-А

и от ошибок моделирования сезонных колебаний. Другими словами, модель  $F=T+S+E$  зависит от лвух ключевых параметров  $T$  и  $S$ . Параметр  $E$ определяет доверительный интервал модели и дает возможность анализировать точность построения модели.

Выбор наиболее точной линии тренда (Т) с высоким коэффициентом детерминации не является достаточным условием построения оптимальной модели. При росте коэффициента детерминации уменьшается ошибка тренда, но не модели в целом.

В процессе математического моделирования технологических явлений и объектов часто возникает необходимость оценки существующих колебательных процессов. Под сезонными колебаниями понимают более или менее устойчивую закономерность внутригодовой динамики технологических явлений (расхолы МСР и ТЭР). Их причинами являются особенности зависимости от изменения климатических условий в разные временные промежутки рассматриваемого периода и качество используемого в производстве сырья. Практическое значение изучения сезонных колебаний состоит в том, что получаемые при анализе рядов внутригодовой динамики количественные характеристи-

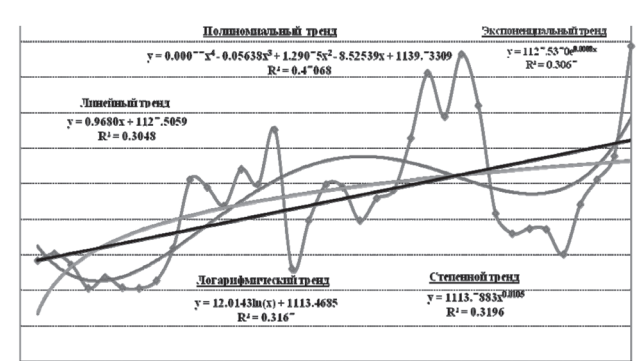

0 1 2 3 4 5 6 7 8 9 10 11 12 13 14 15 16 17 18 19 20 21 22 23 24 25 26 27 28 29 30 31 32 33 34 35 36

Рис. 2. Определение трендов для построения альтернативных молелей по ЭП-Б

ки отображают специфику развития изучаемых явлений по месяцам (кварталам) годового цикла.

Учет сезонных колебаний приводит к снижению ошибки при расчете плановых значений показателей деятельности организации (норм расхода МСР и ТЭР) при их прогнозировании. Использование более точных величин позволит приблизить разрабатываемую модель технологического процесса к действительности, что является одной из задач при ее создании.

Таким образом, выбирая линию тренда, характеризующую общую тенденцию развития изучаемого явления, необходимо также рассчитывать сезонную компоненту (S) и смотреть, на сколько сильно сумма средних значений  $S$  отклоняется от 0. Если эта величина близка к 0, то можно утверждать, что закупки металлолома действительно имеют сезонный характер и товар (металлолом), следовательно, можно называть сезонным.

Данные расчета сезонной или циклической компоненты (S) для линейной модели прогнозирования по ЭП-А приведены в табл. 1.

Итак, после определения сезонности удельного расхода металлолома (сумма значений  $S$  близка к 0) период сезонности рассчитывается как средняя

| Месяц    | Базовый период 1 | Базовый период 2 | Базовый период 3 | Среднее   | Сезонная компонента |
|----------|------------------|------------------|------------------|-----------|---------------------|
| Январь   | $-9,4305$        | 10,6765          | 22,1305          | 7,7922    | 7.7917              |
| Февраль  | $-1,924$         | 11,014           | 14,726           | 7,9387    | 7,9382              |
| Март     | $-2,9425$        | 5,1295           | 6,8475           | 3,0115    | 3,0110              |
| Апрель   | $-11,366$        | $-0,272$         | $-4,555$         | $-5,3977$ | $-5,3981$           |
| Май      | $-7,7645$        | 4,6385           | $-15,4325$       | $-6,1862$ | $-6,1866$           |
| Июнь     | $-8,492$         | 0,008            | $-18,113$        | $-8,8657$ | $-8,8661$           |
| Июль     | $-7,8395$        | 5,5475           | $-10,0455$       | $-4,1125$ | $-4,1130$           |
| Август   | $-17,262$        | 9,375            | $-20,186$        | $-9,3577$ | $-9,3581$           |
| Сентябрь | $-3,0245$        | 34,3815          | $-10,0615$       | 7,0985    | 7,0980              |
| Октябрь  | 7,508            | 7,166            | $-6,472$         | 2,7340    | 2,7335              |
| Ноябрь   | 8,4095           | $-3,6235$        | $-11,3285$       | $-2,1808$ | $-2,1813$           |
| Декабрь  | 4,392            | 10,669           | 7,533            | 7,5313    | 7,5309              |
| Сумма    |                  | 0,0057           | 0,0000           |           |                     |

Таблица 1. Данные расчета сезонной компоненты для модели с линейным трендом для ЭП-А

арифметическая между количеством отрицательных и положительных значений сезонной компоненты.

Из таблицы видно, что сезонные колебания внутри рассматриваемого периода (года) сведены к нулю, т. е. сумма значений сезонной компоненты за прогнозный период взаимопогашается.

Аналогичным образом рассчитываются сезонные (цикличные) компоненты по каждой из моделей прогнозирования в части ЭП-А и ЭП-Б.

Изучив поведение сезонной компоненты, можно переходить на следующий этап моделирования - расчет ошибок построения модели. Для расчета ошибок моделирования (Е) используем формулу:

$$
E_i = (T_i + S_i) - Y_i, \overline{i=1, n}, \ n \in \overline{N},
$$

где  $T$  – уравнение тренда;  $S$  – значение сезонной или циклической зависимости;  $Y - \phi$ актическое значение из базовой выборки.

Частью задачи прогнозирования должна являться задача оценки колебательных процессов, которые могут в значительной степени влиять на получаемую картину прогнозируемого состояния объекта. Для этого рассчитываем среднеквадратич-

| Год                 | Месяц    | Линейный        | Логарифмический | Полиномиальный | Степенной        | Экспоненциальный |
|---------------------|----------|-----------------|-----------------|----------------|------------------|------------------|
|                     | Январь   | 0.000232729     | 4,50419E-05     | 2.29584E-05    | 4,6605E-05       | 0,002038834      |
|                     | Февраль  | 7,62186E-05     | 1,15613E-05     | 1,46524E-07    | 1,20861E-05      | 0,001483295      |
|                     | Март     | 2,79904E-05     | 2,99819E-06     | 6,10071E-06    | 3,21434E-06      | 0,001224393      |
|                     | Апрель   | 2,85207E-05     | 8,88695E-06     | 1,09975E-06    | 9,21151E-06      | 0,001220809      |
|                     | Май      | 1,99444E-06     | 2,52961E-09     | 1,27859E-05    | 2,13957E-13      | 0,000950471      |
| Базовый             | Июнь     | 1,12559E-07     | 1,19777E-06     | 1,53107E-05    | 1,09604E-06      | 0,000834059      |
| период 1            | Июль     | 1,10606E-05     | 9,8688E-06      | 1,41888E-06    | 1,01579E-05      | 0,00102358       |
|                     | Август   | 5,01729E-05     | 5,43296E-05     | 4,0413E-05     | 5,49941E-05      | 0,001256747      |
|                     | Сентябрь | 7,98373E-05     | 9,2369E-05      | 9,22147E-05    | 9,32138E-05      | 0,001334501      |
|                     | Октябрь  | 1,78806E-05     | 1,02257E-05     | 4,61843E-06    | 9,94289E-06      | 0,00055286       |
|                     | Ноябрь   | 8,86604E-05     | 6,51807E-05     | 3,49081E-05    | 6,44552E-05      | 0,00033332       |
|                     | Декабрь  | 7,64719E-06     | 1,88396E-05     | 5,73859E-05    | 1,92268E-05      | 0,000873304      |
|                     | Январь   | 6,44979E-06     | 5,163E-06       | 8,89278E-06    | 5,40584E-06      | 0,005941283      |
|                     | Февраль  | 7,32273E-06     | 3,97226E-07     | 7,9133E-06     | 4,93802E-07      | 0,005909631      |
|                     | Март     | 3,50048E-06     | 4,92111E-07     | 1,34293E-05    | 6,11618E-07      | 0,006071266      |
|                     | Апрель   | 2,0782E-05      | 6,05732E-06     | 1,06111E-06    | 5,6439E-06       | 0,005768605      |
|                     | Май      | 9,27113E-05     | 6,19898E-05     | 1,6085E-05     | 6,06061E-05      | 0,005083092      |
| Базовый             | Июнь     | 6,25374E-05     | 4,11579E-05     | 5,24022E-06    | 4,00122E-05      | 0,00533072       |
| период 2            | Июль     | 7,34115E-05     | 5,30587E-05     | 8,83233E-06    | 5,17476E-05      | 0,005190717      |
|                     | Август   | 0,000278348     | 0,000241721     | 0,000121425    | 0,000238858      | 0,004209974      |
|                     | Сентябрь | 0,000572907     | 0,000526234     | 0,000335455    | 0,000522017      | 0,003257888      |
|                     | Октябрь  | 1,52217E-05     | 9,17643E-06     | 2,64656E-06    | 8,63394E-06      | 0,005740279      |
|                     | Ноябрь   | 1,62382E-06     | 4,22499E-06     | 4,61728E-05    | 4,60736E-06      | 0,006529172      |
|                     | Декабрь  | 7,55039E-06     | 4,18817E-06     | 7,53781E-06    | 3,82521E-06      | 0,005841991      |
|                     | Январь   | 0,000157402     | 7,90136E-05     | 5,92201E-05    | 7,72587E-05      | 0,013260901      |
|                     | Февраль  | 3,52281E-05     | 1,63317E-05     | 6,23605E-06    | 1,53918E-05      | 0,014666745      |
| Базовый<br>период 3 | Март     | 1,13397E-05     | 6,15532E-06     | 1,71153E-06    | 5,5474E-06       | 0,015380261      |
|                     | Апрель   | 5,55293E-07     | 3,21127E-07     | 4,91858E-09    | 1,90732E-07      | 0,016210409      |
|                     | Май      | 6,68001E-05     | 6,09995E-05     | 5,56166E-05    | 6,30593E-05      | 0,018323192      |
|                     | Июнь     | 6,70629E-05     | 5,4619E-05      | 3,69826E-05    | 5,65881E-05      | 0,01844989       |
|                     | Июль     | 2,7345E-05      | 1,65706E-05     | 3,00169E-06    | 1,76652E-05      | 0,017682273      |
|                     | Август   | 9,18463E-05     | 6,59025E-05     | 2,20124E-05    | 6,807E-05        | 0,018899711      |
|                     | Сентябрь | 0,000223865     | 0,000175968     | 7,74031E-05    | 0,000179426      | 0,019812624      |
|                     | Октябрь  | 6,48547E-05     | 3,73012E-05     | 1,89693E-07    | 3,89162E-05      | 0,018318455      |
|                     | Ноябрь   | 6,45235E-05     | 3,44947E-05     | 1,02678E-06    | 3,60509E-05      | 0,018496267      |
|                     | Декабрь  | 3,46499E-12     | 5,49322E-06     | 0,000108992    | 4,89842E-06      | 0,016447515      |
| Среднее             |          | 7,156E-05       | 5,076E-05       | 3,435E-05      | 5,083E-05        | 0,0078875        |
| Точность модели, %  |          |                 |                 |                |                  |                  |
|                     | Линейный | Логарифмический | Полиномиальный  | Степенной      | Экспоненциальный |                  |
|                     | 100,00   | 99,99           | 99,98           | 99,99          | 99,21            |                  |

Таблица 2. Расчет СКО моделей прогнозирования для ЭП-А

## AUTOGEO METAMENT

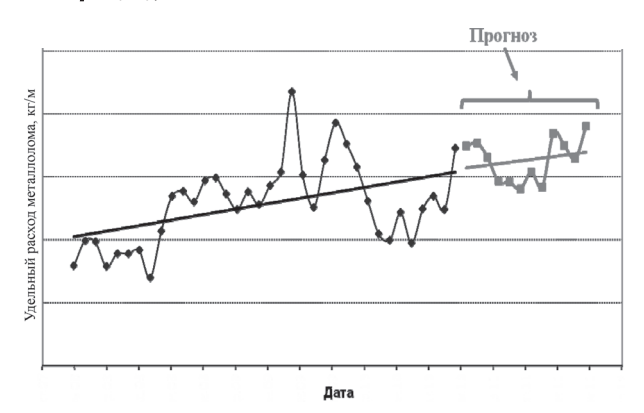

Рис. 3. Динамика изменения фактического удельного расхода металлолома по ЭП-А за базисные периоды и прогнозный удельный расход металлолома

ные отклонения (СКО) по каждой из моделей прогнозирования и определяем точность каждой прогнозной модели.

Данные по расчету СКО моделей прогнозирования и точность модели для ЭП-А приведены в табл. 2.

Учитывая, что все необходимые компоненты уже рассчитаны, а данные таблицы указывают на то, что наиболее точной будет линейная модель прогнозирования, строим окончательный прогноз. Данные прогноза в графическом виде представлены на рис. 3, 4.

С учетом описанных выше этапов прогнозирования алгоритм должен иметь следующий вид (табл. 3).

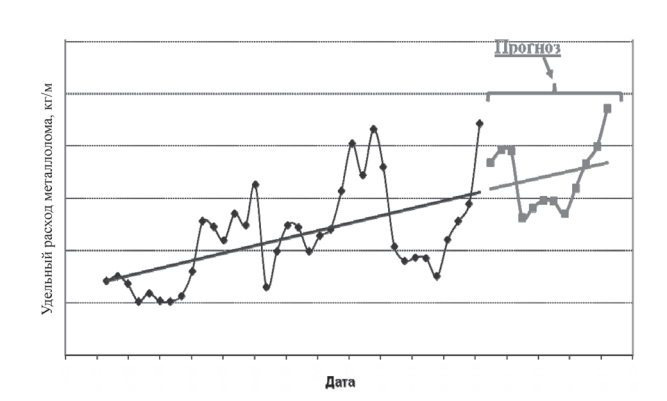

Рис. 4. Динамика изменения фактического удельного расхода металлолома по ЭП-Б за базисные периоды и прогнозный удельный расход металлолома

Для более наглядного представления фактора сезонности, выраженного в удельном потреблении металлолома, график потребления металлолома в разрезе периода (года) по ЭП-Б приведен на рис. 5.

На сегодняшний день существует возможность оценить представленные прогнозные значения по фактически сложившейся ситуации. Для этого используем формулу относительной погрешности:

$$
\Delta = \frac{x - a}{a},
$$

где а - данное число, которое рассматривается как приближенное значение какой-то величины, точное значение которой равно х.

| $N$ ° п/п    | Рассчитываемые показатели                                                                                                    | Критерий оценки                          | Значение, к которому стремится<br>критерий оценки                                                           |
|--------------|----------------------------------------------------------------------------------------------------|------------------------------------------|----------------------------------------------------------------------------------------------------|
| $\mathbf{1}$ |                                                                                                    | Построение модели F=T+S+E                |                                                                                                    |
| 1.1          | Определение трендов для построения альтернативных<br>моделей $(T_1, T_2, T_3, )$                                                                                 | Количество                               | Чем больше, тем правильнее<br>будет выбор                                                                   |
| 1.2          | Определение уравнений линии трендов (вид, который<br>принимает $T_1, T_2, T_3, \ldots$ , в зависимости от величин<br>Коэффициент детерминации<br>объема закупок) |                                          | 1,00                                                                                                    |
| 1.3          | Определение метода расчета сезонной компоненты (в<br>Наличие данных<br>нашем случае это расчет средней арифметической)                                           |                                          | Максимальное количество<br>наблюдаемых периодов<br>(минимум - 2)                                            |
| 1.4          | Определение величин сезонной компоненты $(S)$                                                                                                    | Сумма средних значений<br>колебаний      | $\Omega$                                                                                                    |
| 1.5          | Определение ошибок модели $(E)$                                                                                                    | СКО для каждого периода                  | $\Omega$                                                                                                    |
| 1.6          | Определение точности всей модели                                                                                                    | [1-СКО для всей<br>модели] $\cdot 100\%$ | 100%                                                                                                    |
| 1.7          | Определение доверительного интервала                                                                                                    | $(F-[1-CKO];$<br>$F-[1+CKO])$            | $0\%$                                                                                                    |
| 2            |                                                                                                    | Построение прогноза                      |                                                                                                    |
| 2.1          | Определение прогнозных значений                                                                                                    | Фактическое значение<br>будущего периода | Фактическое значение<br>будущего периода (проверка<br>будет осуществляться только<br>по достижении периода) |

Таблица 3. Алгоритм прогнозирования удельного потребления металлолома

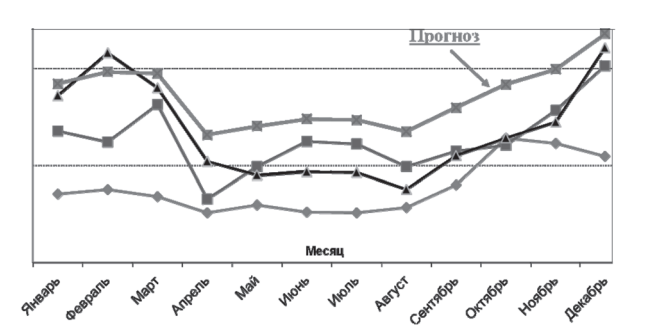

Рис. 5. Динамика удельного потребления металлолома ЭП-Б за базисные периоды и прогнозный период с учетом сезонных колебаний

Таким образом, исходя из фактических данных потребления металлолома, относительная погрешность составленного прогноза с учетом сезонных колебаний составила: ЭП-А – 0,928 %; ЭП-Б – 0,896 %.

риально-сырьевых ресурсов. Прогнозирование является распространенной и востребованной задачей во многих областях человеческой деятельности. В результате прогнозирования уменьшается риск принятия неверных, необоснованных или субъективных решений.

направленных на снижение использования мате-

Предложенная и реализованная аддитивная модель расчета удельной нормы потребления металлолома на дуговых электросталеплавильных печах с учетом сезонных колебаний позволила значительно уменьшить погрешность при расчете плановой себестоимости продукции и более точно определить потребность сталеплавильного производства в сырье.